## SAP ABAP table RSOOBJXREF {TLOGO Framework, Where-Used Lists}

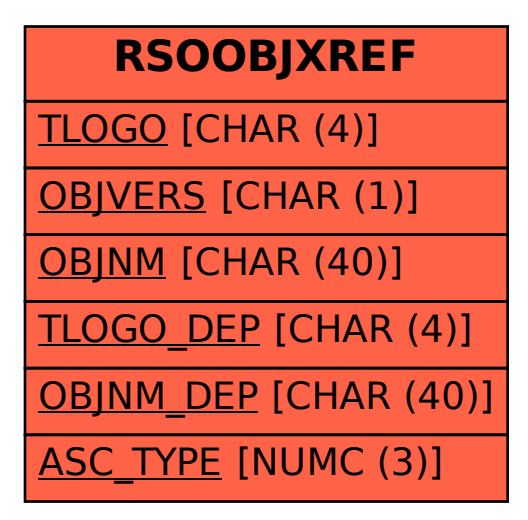